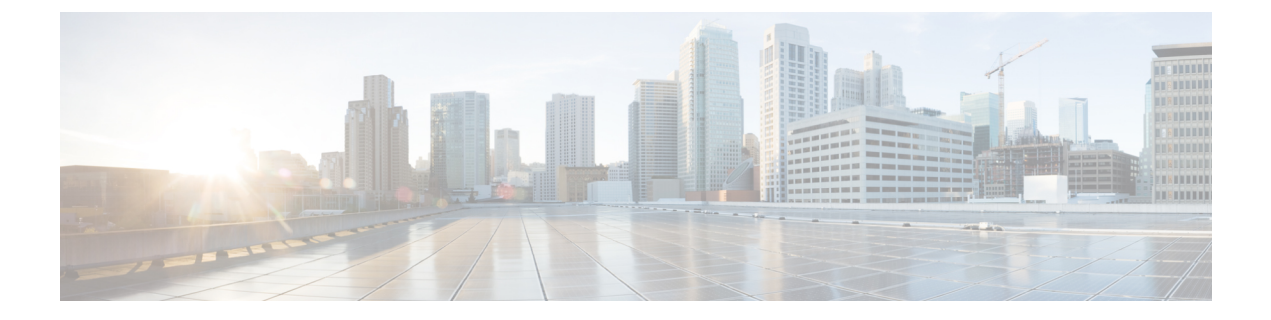

# **HSRP** 認識 **PIM** の設定

• HSRP 認識 PIM (1 ページ)

## **HSRP** 認識 **PIM**

このモジュールでは、ホットスタンバイ ルータ プロトコル(HSRP)のアクティブ ルータ (AR)経由で転送するマルチキャスト トラフィックをイネーブルにし、PIM(Protocol Independent Multicast)を許可して HSRP の冗長性を活用し、潜在的なトラフィックの重複を回 避し、フェールオーバーをイネーブルにできるように HSRP 認識 PIM 機能を設定する方法に ついて説明します。

## **HSRP** 認識 **PIM** の制約事項

- HSRP IPv6 はサポートされません。
- ステートフル フェールオーバーはサポートされません。PIM ステートレス フェールオー バー時は、HSRP グループの仮想 IP アドレスがスタンバイ ルータに転送されますが、 mrouting ステート情報は転送されません。PIM はステート変更イベントをリッスンして応 答し、フェールオーバー時に mroute ステートを作成します。
- 各インターフェイスの PIM がトラッキングできる HSRP グループの最大数は 16 です。
- PIM DR の冗長性プライオリティは、同じ RSRP グループがイネーブルになるか、または HSRP アクティブが DR の選択で成功しないデバイスの PIM DR プライオリティの設定値 またはデフォルト値(1)よりも大きくする必要があります。
- デンス モードはサポートされません。
- PIM RP としての HSRP アドレスはサポートされていません。HSRP 認識 PIM は、PIM DR 選択と HSRP プライマリ選択を調整するためのものです。

## **HSRP** 認識 **PIM** に関する情報

#### **HSRP**

Hot Standby Router Protocol (HSRP) はフォールトトレラント デフォルト ゲートウェイを確立 するためのシスコ独自の冗長プロトコルです。

このプロトコルは、プライマリゲートウェイがアクセスできなくなった場合にデフォルトゲー トウェイのフェールオーバーを実現できるようにネットワークデバイス間にフレームワークを 確立します。複数のデバイスは、IP アドレスと MAC (レイヤ2) アドレスを共有することで 単一の仮想ルータとして機能できます。仮想ルータ グループのメンバは常にステータス メッ セージを交換し、あるデバイスが予定されたまたは予定外の理由によって稼働しなくなった場 合に、別のデバイスがルーティング処理を請け負うことができます。ホストは、一貫した IP およびMACアドレスにIPパケットを送信しつづけ、ルーティングを実行するデバイスは透過 的に切り替えられます。

HSRP は、ホストが Router Discovery Protocol をサポートしておらず、選択されたデバイスのリ ロードや電源故障時に新しいデバイスに切り替えることができない場合に有効です。また、既 存の TCP セッションはフェールオーバーが発生しても存続するため、このプロトコルでは IP トラフィックをルーティングするためにネクストホップを動的に選択するホストの回復をさら に透過的に実行できます。

HSRP をネットワーク セグメントに設定すると、HSRP が動作するデバイスのグループ間で仮 想 MAC アドレスと IP アドレスを共有できるようになります。この HSRP グループのアドレス が仮想 IP アドレスと呼ばれます。このようなデバイスの1つが、アクティブ ルータ (AR) と してプロトコルによって選択されます。AR は、グループの MAC アドレス宛のパケットを受 信してルーティングします。

HSRP では、プライオリティ メカニズムを使用して、デフォルトの AR にする HSRP 設定済み デバイスを決定します。デバイスを AR として設定するには、他のすべての HSRP 設定済みデ バイスのプライオリティよりも高いプライオリティをそのデバイスに割り当てます。デフォル トのプライオリティは 100 です。したがって、100 よりも高いプライオリティを持つデバイス を 1 つだけ設定した場合、そのデバイスがデフォルトの AR になります。

HSRPを実行しているデバイスは、User Datagram Protocol(UDP)ベースのマルチキャスト hello メッセージを送信および受信して、デバイスの障害を検出したり、アクティブデバイスとスタ ンバイ デバイスを割り当てたりします。AR が設定された時間内に hello メッセージを送信で きなかった場合は、最高のプライオリティのスタンバイデバイスがARになります。このよう にパケット転送機能が別のデバイスに移行しても、ネットワークのいずれのホストにもまった く影響はありません。

複数のホット スタンバイ グループをインターフェイスに設定できるので、冗長デバイスおよ びロード シェアリングを余すところなく活用できるようになっています。

HSRPはIPルートをアドバタイズせず、また、ルーティングテーブルに影響しないため、ルー ティング プロトコルではありません。

HSRPには、デバイスの1つ以上のインターフェイスに障害が発生した場合にフェールオーバー をトリガーする機能があります。これは、ヘッドエンドに戻す1つのシリアルリンクをそれぞ れ持つデュアル ブランチ デバイスに役立つ場合があります。プライマリ デバイスのシリアル リンクがダウンした場合、バックアップデバイスがプライマリ機能を引き継ぎ、ヘッドエンド への接続を保持します。

#### **HSRP** 認識 **PIM**

PIM (Protocol Independent Multicast)には固有の冗長性機能がなく、その動作は Hot Standby Router Protocol(HSRP)グループ ステートに依存しません。その結果、IP マルチキャスト ト ラフィックは、HSRP によって選択されたものと同じデバイスによって必ずしも転送されると は限りません。HSRP 認識 PIM 機能は、イネーブルになっている仮想ルーティング グループ の冗長ネットワークで一貫した IP マルチキャスト転送を実現します。

HSRP 認識 PIM は HSRPアクティブ ルータ (AR)経由でのマルチキャスト トラフィックを転 送することができるため、デバイスの HSRP ステートによっては、PIM は HSRP 冗長性を活用 し、潜在的なトラフィックの重複を回避し、フェールオーバーをイネーブルにすることができ ます。PIM 代表ルータ (DR) は HSRP AR と同じゲートウェイで実行し、mroute ステートを維 持します。

マルチアクセスセグメントで(LANなど)では、PIMDR選択は冗長構成に対応していないた め、選択した DR および HSRP AR が同じルータでない場合があります。PIM DR が RP または FHR に常に PIM Join/Prune メッセージを送信するようにするために、(HSRP グループが 1 つ だけの場合は)HSRP AR が PIM DR になります。PIM はグループ ステートに基づく DR プラ イオリティの調整を担います。フェールオーバーが発生すると、HSRP グループによって選択 された新しい AR 上にマルチキャスト ステートが作成され、その AR が HSRP 仮想 IP アドレ スにアドレス指定されたすべてのトラフィックをルーティングし、転送する役割を引き受けま す。

HSRP 認識 PIM をイネーブルにすると、PIM はデバイスが HSRP Active になった時点で PIM Hello 追加メッセージを各アクティブ HSRP グループの送信元アドレスとして HSRP 仮想 アド レスを使用して送信します。PIM Hello は、フェールオーバーに対応するための他のルータを トリガーするため、新しい GenIDを伝送します。ダウンストリームデバイスでこのPIM Hello を受信すると、仮想アドレスを PIM ネイバー リストに追加します。PIM Hello で伝送された新 しいGenIDはダウンストリームのルータをトリガーし、PIM Joinメッセージを仮想アドレスに 再送信します。アップストリームルータは、HSRPグループステートに基づいてPIMJoin/Prunes (J/P)を処理します。

J/P の宛先が HSRP グループの仮想アドレスに一致し、宛先のデバイスが HSRP がアクティブ ステートである場合は、新しい AR が PIM DR として機能しているため、この AR が PIM Join を処理します。これにより、すべての PIM Join/Prune が HSRP グループの仮想アドレスに到達 するため、ダウンストリームルータ側での変更とコンフィギュレーションが最小限に抑えられ ます。

IP ルーティング サービスが既存の仮想ルーティング プロトコルを使用して、基本的なステー トレス フェールオーバー サービスを PIM などのクライアントアプリケーションに提供しま す。ローカルの HSRP グループ ステートの変更とスタンバイ ルータが担うタスクは対象のク ライアント アプリケーションに通知されます。クライアント アプリケーションが IRS の最上 部に構築され、ステートフルまたはステートレスのフェールオーバーを構築することがありま す。HSRP クライアントとして PIM は HSRP からのステート変更通知をリッスンし、HSRP ス テートに基づいて PIM DR のプライオリティを自動的に調整します。PIM クライアントも、新 しい AR に mroute ステートを作成するためにフェールオーバーの時点でアップストリーム デ バイスとダウンストリーム デバイス間の通信をトリガーします。

## **HSRP** 認識 **PIM** の設定方法

### インターフェイスでの **HSRP** グループの設定

#### 始める前に

- デバイス上に IP マルチキャストがすでに設定されている必要があります。
- デバイス上に PIM がすでに設定されている必要があります。

#### 手順の概要

- **1. enable**
- **2. configure terminal**
- **3. interface** *type number* [*name-tag*]
- **4. ip address** *ip-address mask*
- **5. standby** [*group-number*] **ip** [*ip-address* [*secondary*]]
- **6. standby** [*group-number*] **timers** [**msec**] *hellotime* [**msec**] *holdtime*
- **7. standby** [*group-number*] **priority** *priority*
- **8. standby** [*group-number*] **name** *group-name*
- **9. end**
- **10. show standby** [*type number* [*group*]] [**all** | **brief**]

#### 手順の詳細

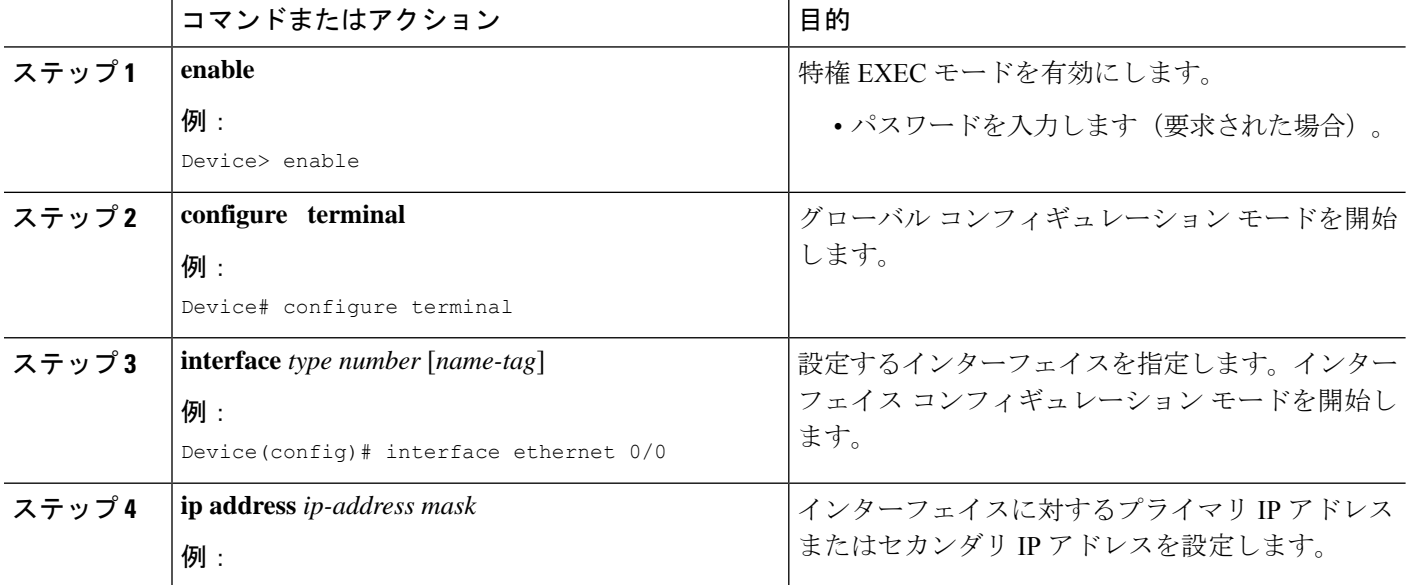

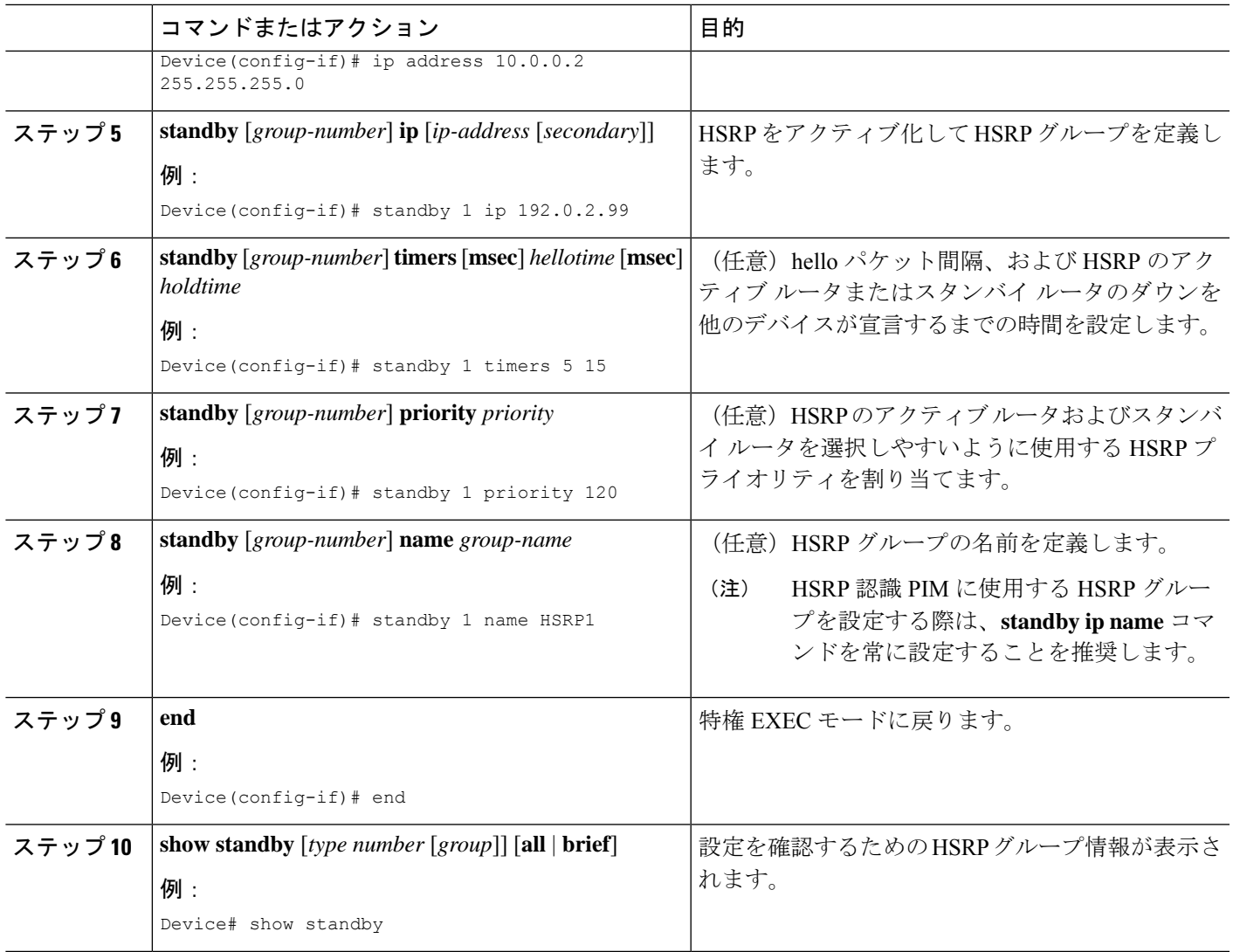

### **PIM** 冗長性の設定

#### 始める前に

HSRPグループはインターフェイス上で設定済みになっている必要があります。「インターフェ イスでの HSRP グループの設定」を参照してください。

#### 手順の概要

- **1. enable**
- **2. configure terminal**
- **3. interface** *type number* [*name-tag*]
- **4. ip address** *ip-address mask*
- **5. ip pim redundancy** *group* **dr-priority** *priority*
- **6. end**

#### 手順の詳細

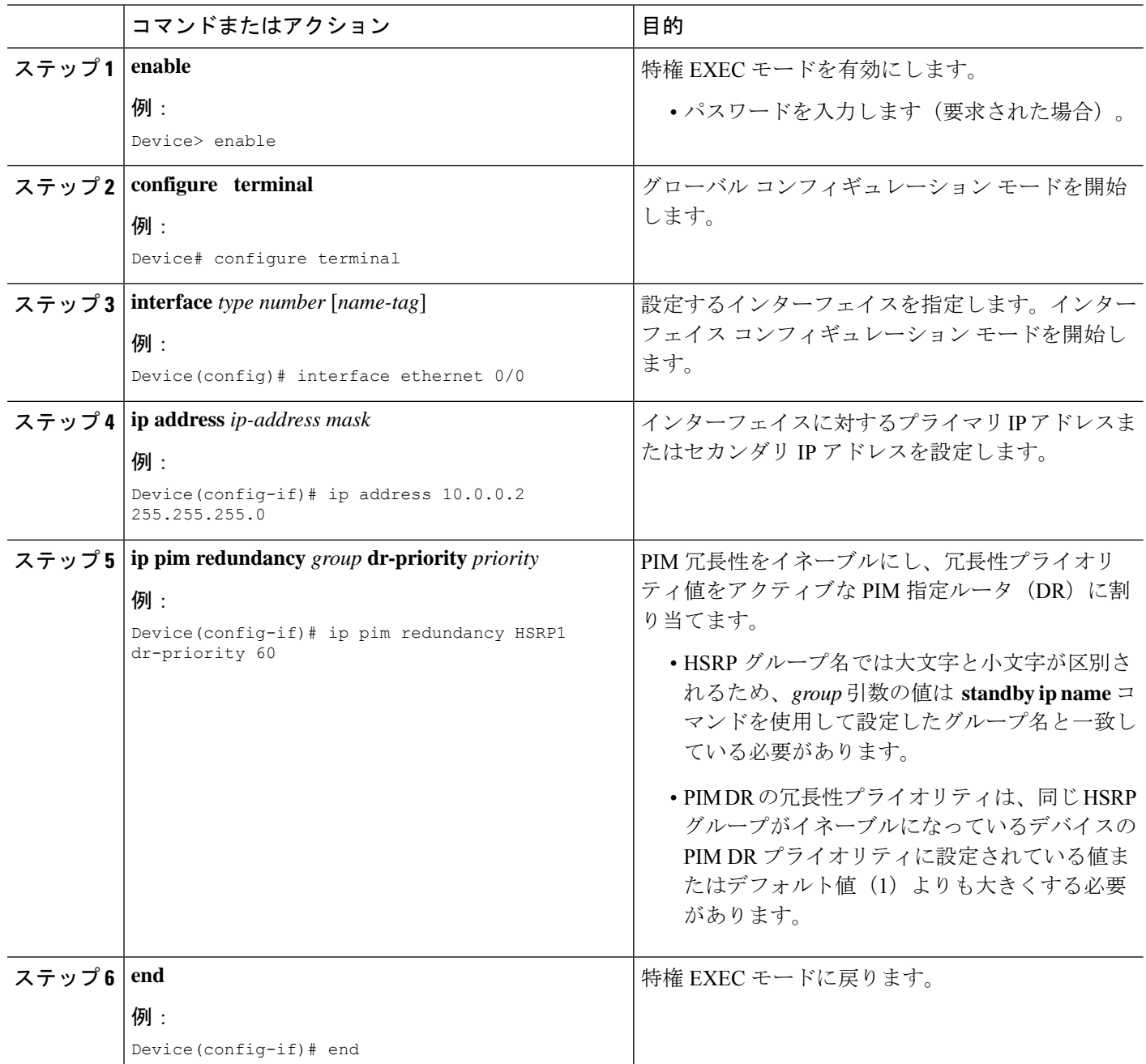

## **HSRP** 認識 **PIM** の設定例

### 例:インターフェイスでの **HSRP** グループの設定

interface ethernet 0/0

```
ip address 10.0.0.2 255.255.255.0
standby 1 ip 192.0.2.99
standby 1 timers 5 15
standby 1 priority 120
standby 1 name HSRP1
!
!
```
### 例:**PIM** 冗長性の設定

```
interface ethernet 0/0
ip address 10.0.0.2 255.255.255.0
ip pim redundancy HSRP1 dr-priority 60
!
!
```
I

翻訳について

このドキュメントは、米国シスコ発行ドキュメントの参考和訳です。リンク情報につきましては 、日本語版掲載時点で、英語版にアップデートがあり、リンク先のページが移動/変更されている 場合がありますことをご了承ください。あくまでも参考和訳となりますので、正式な内容につい ては米国サイトのドキュメントを参照ください。